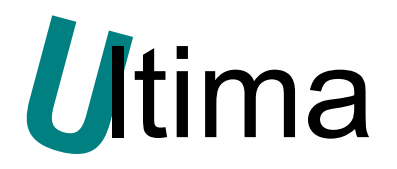

# **HCU-5330**

## **HUB szeregowej transmisji asynchronicznej CANBUS na 4x CANBUS**

DS-HCU-5330-v\_2 **Data aktualizacji:** 

12/2013r.

## Spis treści

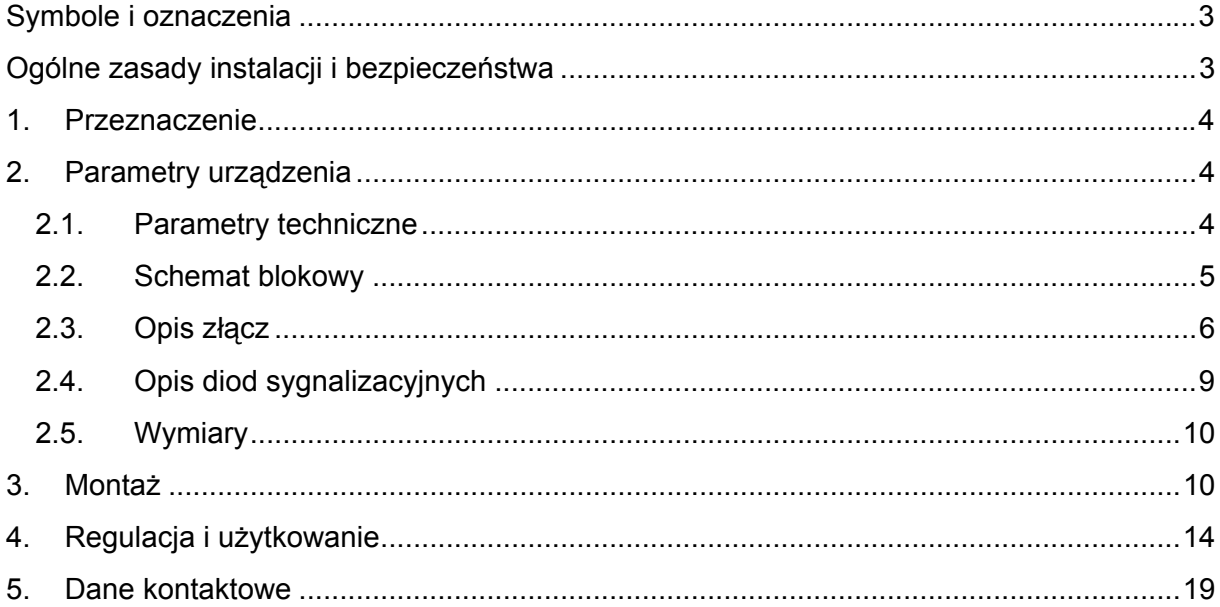

### <span id="page-2-0"></span>**Symbole i oznaczenia**

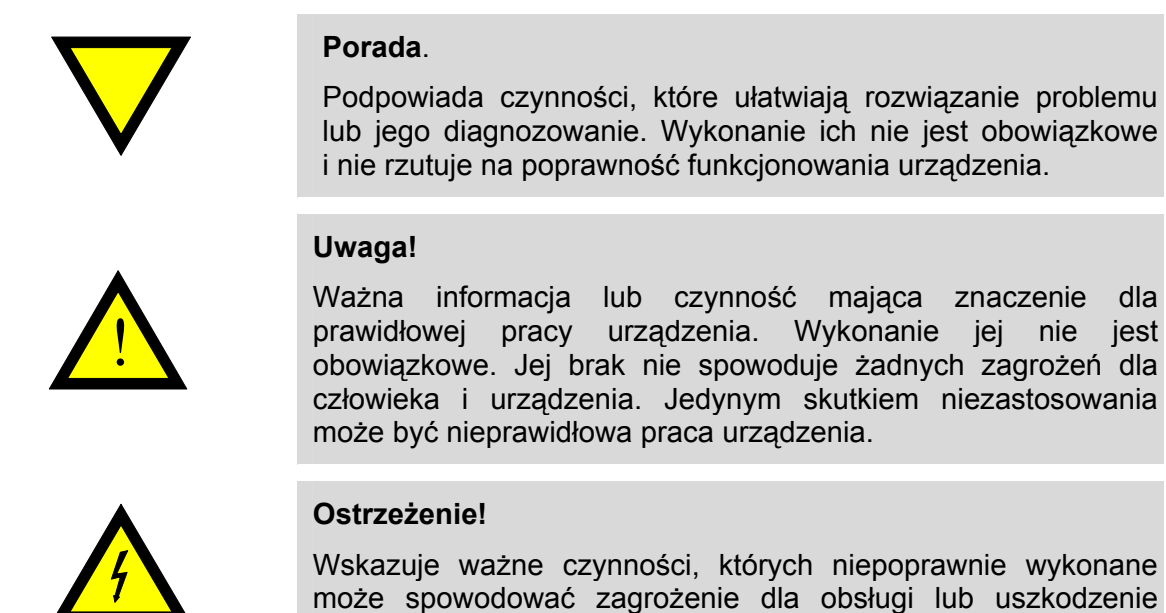

## **Ogólne zasady instalacji i bezpieczeństwa**

urządzenia.

Urządzenie należy instalować zgodnie z przeznaczeniem określonym w dokumentacji. Spełnienie tego warunku jest podstawą do zapewnienia bezpieczeństwa i poprawnej pracy urządzenia. W przypadku użycia urządzenia w sposób niewłaściwy lub niezgodny z przeznaczeniem może stać ono źródłem zagrożenia. Producent nie odpowiada za szkody wynikłe z użycia urządzenia w niewłaściwy sposób lub niezgodnie z przeznaczeniem. Przeróbki w urządzeniu są niedozwolone i mogą stać się powodem zagrożenia.

## <span id="page-3-0"></span>**1. Przeznaczenie**

HUB HCU-5330 służy do przesyłania sygnałów asynchronicznej transmisji szeregowej CAN do maksymalnie czterech gałęzi CANBUS. Wszystkie gałęzie są w pełni równoważne, tzn. każde urządzenie może być podłączone do dowolnej gałęzi dowolnego portu. Sygnał z gałęzi portu dystrybuowany jest do wszystkich pozostałych. Stosując moduł HCU-5330 możliwe jest budowanie sieci CAN w kształt gwiazdy. W ten sposób upraszcza się jej strukturę oraz znacząco ogranicza długość linii. HUB dystrybuuje sygnały w warstwie fizycznej. Transmisja protokołów w wyższych warstwach jest transparentna. Dodatkowo pełni funkcję wzmacniacza (repeatera) oraz separatora. Sygnał po przejściu przez HUB zostaje zregenerowany i wzmocniony. Porty COM1, COM2 oraz zasilanie odizolowane są od siebie galwanicznie. Dlatego uszkodzenie jednej części nie przenosi się na pozostałe.

## **2. Parametry urządzenia**

#### **2.1. Parametry techniczne**

Parametry techniczne modułu zostały przedstawione w tablicy [Tab. 2.1](#page-3-1).

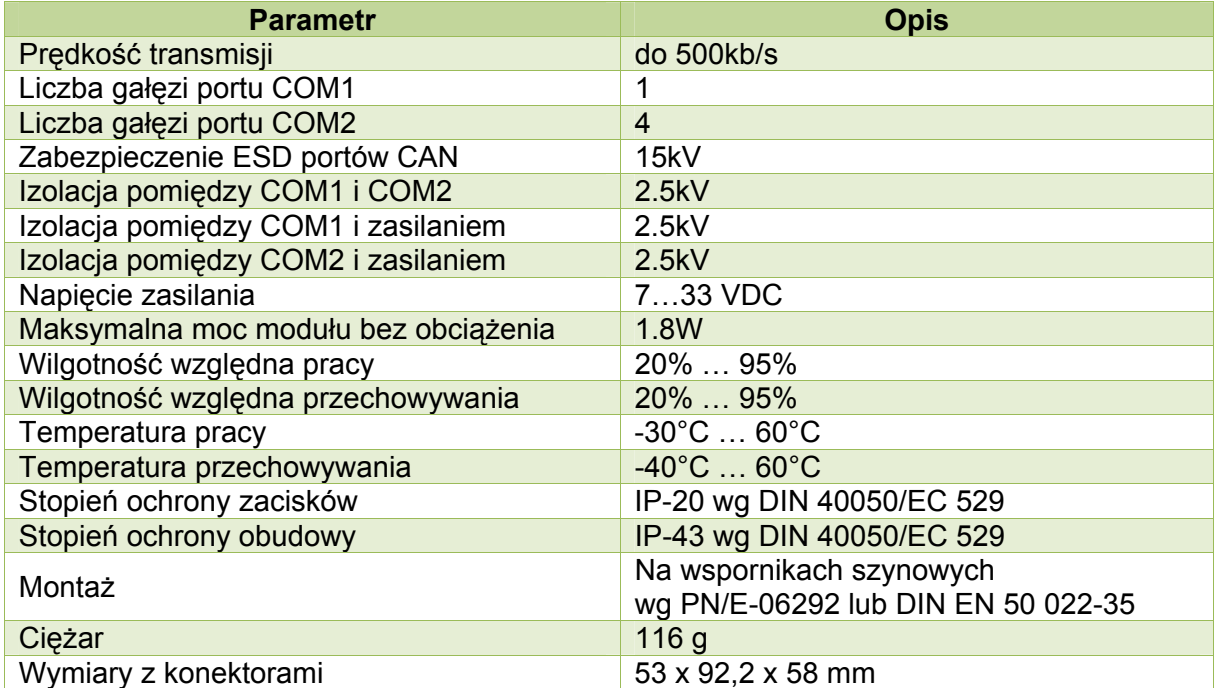

#### <span id="page-3-1"></span>*Tab. 2.1 Parametry techniczne modułu HCU-5330*

#### <span id="page-4-0"></span>**2.2. Schemat blokowy**

Na rysunku [Rys. 2.1](#page-4-1) przedstawiono schemat blokowy modułu HCU-5330. HUB składa się z trzech odseparowanych od siebie części, oznaczonych jako COM1 (konektory 1-6), COM2 (konektory 10-18) oraz zasilanie (konektory 8-9). Transmisja danych może odbywać się pomiędzy COM1 i COM2 oraz w obrębie COM1 i COM2. Urządzenie inicializujące transmisję, może znajdować się w dowolnej gałęzi zarówno po stronie COM1 lub COM2.

Od strony COM1 znajduje się jeden port CAN ze zdublowanymi pinami (konektory 1, 2, 4, 5). Konektory 1 i 4 oraz 2 i 5 wewnątrz połączone są ze sobą galwanicznie. Masa COM1 wyprowadzona jest na konektory 3 i 6. Od strony COM2 znajdują się cztery porty CAN (konektory 10, 11, 12, 13, 15, 16, 17 i 18) reprezentujące osobne gałęzie magistrali. Masa GND2 wyprowadzona jest na konektor 14. Użytkownik, w zależności od potrzeby, może wykorzystać od jednego do czterech portów COM2 oraz port COM1.

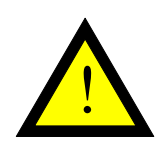

#### **Uwaga!**

W przypadku, gdy port CAN nie jest wykorzystywany, należy załączyć na nim terminator linii. Eliminuje się w ten sposób niepożądane sygnały, które mogą indukować się na jego wejściu.

<span id="page-4-1"></span>Zasilanie doprowadzone jest poprzez konektory 8, 9 do modułu zasilacza a następnie przeniesione niezależnie na stronę COM1 oraz COM2 za pomocą transformatorów separujących. Dane przesyłane są pomiędzy stroną COM1 a COM2 przy użyciu sprzężenia magnetycznego. Bariera izolacyjna wynosi 2.5kV.

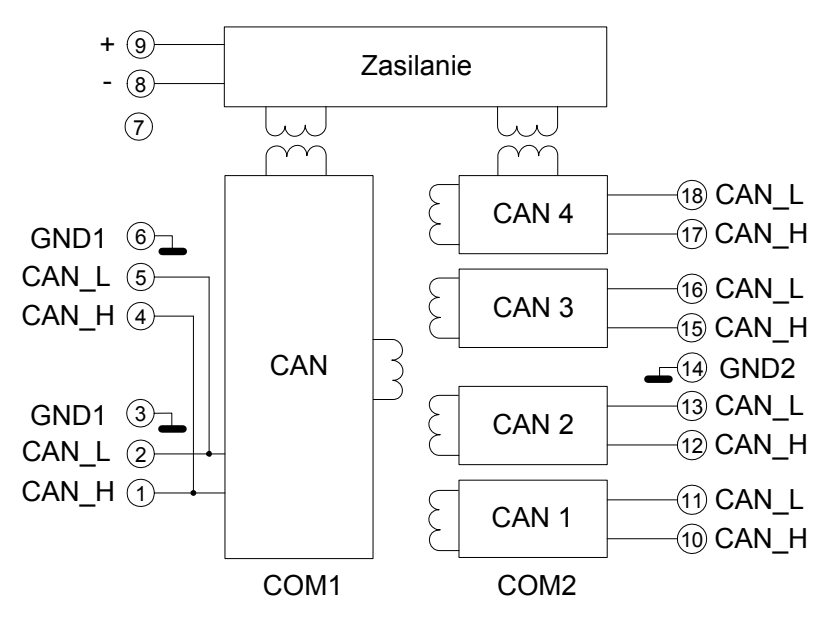

*Rys. 2.1 Schemat blokowy modułu HCU-5330* 

#### <span id="page-5-0"></span>**2.3. Opis złącz**

<span id="page-5-1"></span>Rozmieszczenie konektorów modułu HCU-5330 przedstawia rysunek [Rys. 2.2](#page-5-1). Znaczenie poszczególnych konektorów opisane jest w tablicy [Tab. 2.2.](#page-5-2) U góry HUB'a znajdują się konektory gałęzi portu COM1 oraz konektory modułu zasilania. Konektor 7 wewnątrz nie jest podłączony. W dolnej części znajdują się konektory czterech gałęzi portu COM2 – BRA1, BRA2, BRA3 i BRA4.

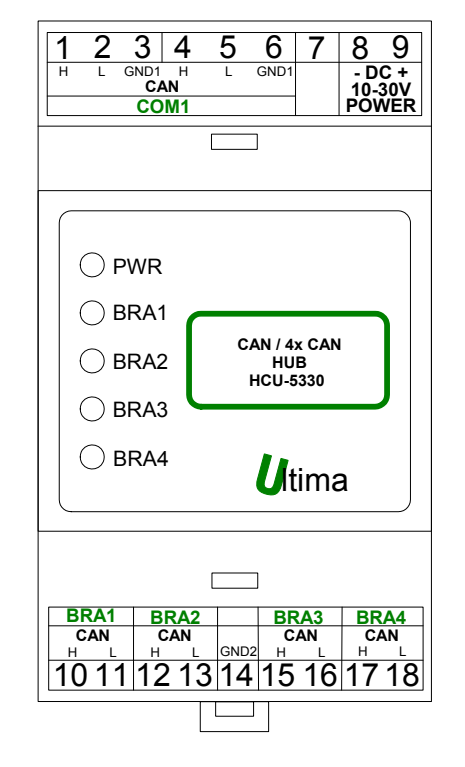

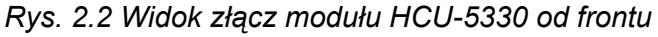

<span id="page-5-2"></span>*Tab. 2.2 Opis konektorów modułu HCU-5330* 

| <b>Numer konektora</b> | <b>Opis</b>           |
|------------------------|-----------------------|
|                        | CAN_H (COM1)          |
| $\overline{2}$         | CAN_L (COM1)          |
| 3                      | GND1 (COM1)           |
| 4                      | CAN H (COM1)          |
| 5                      | CAN L (COM1)          |
| 6                      | GND1 (COM1)           |
|                        | nie podłączony        |
| 8                      | zasilanie -           |
| 9                      | zasilanie+            |
| 10                     | CAN_H (COM2, gałąź 1) |
| 11                     | CAN_L (COM2, gałąź 1) |
| 12                     | CAN_H (COM2, gałąź 2) |
| 13                     | CAN_L (COM2, gałąź 2) |
| 14                     | GND2 (COM2)           |
| 15                     | CAN_H (COM2, gałąź 3) |
| 16                     | CAN_L (COM2, gałąź 3) |
| 17                     | CAN H (COM2, gałąź 4) |
| 18                     | CAN L (COM2, gałąź 4) |

Aby zapewnić poprawne działanie HUBa wymagane jest ustawienie właściwego opóźnienia odczytu sygnałów na poszczególnych gałęziach. Do regulacji opóźnienia służy przełącznik (rysunek [Rys. 2.3](#page-6-0)) znajdujący się na płycie czołowej, do którego dostęp uzyskuje się po zdjęciu przedniej obudowy. W tablicy [Tab. 2.3](#page-6-1) przedstawiono znaczenie przełącznika. W rozdziale [4](#page-13-1) opisano sposób ustawiania opóźnienia w HUBie. Czas można ustawiać w mikrosekundach lub w kwantach. Kwant jest jednostką trwania bitu na magistrali CAN. Regulacja opóźnienia możliwa jest w zakresie od 0.38us do 90us lub od 0.06 do 14.7 kwanta.

W celu jednoznacznego określenia poziomu sygnałów przychodzących, linie CAN po obu stronach należy dopasować. Realizuje się to za pomocą terminatorów końca linii, znajdujących się w urządzeniach wyposażonych w porty CAN.

W HUB'ie terminatory linii znajdują się na płycie głównej. Dostępne są po zdjęciu części mocującej obudowy (tylnej pokrywy). Terminator portu COM1 załączany jest przełącznikiem SW1, a portu COM2 – przełącznikiem SW5. Rozmieszczenie terminatorów przedstawione jest na rysunku [Rys. 2.4,](#page-7-0) natomiast znaczenie przełączników w tablicach [Tab.](#page-7-1)  [2.4](#page-7-1) i [Tab. 2.5](#page-7-2). Na linii CANBUS występują dwa typy terminatorów. Jeden z nich służy do dopasowania linii rezystancją 120Ω, drugi terminuje linię dopasowaniem 150Ω. Na ogół w dostępnych w HUBie prędkościach wykorzystuje się dopasowanie 120Ω.

<span id="page-6-0"></span>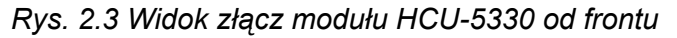

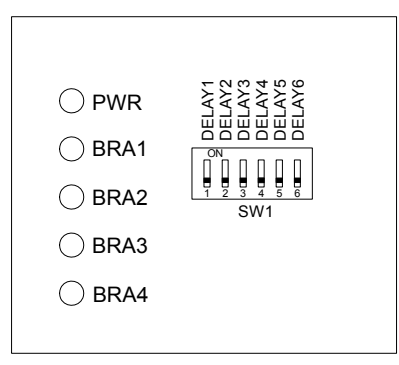

*Tab. 2.3 Opis przełącznika dip-switch SW1 znajdującego się na płycie czołowej* 

<span id="page-6-1"></span>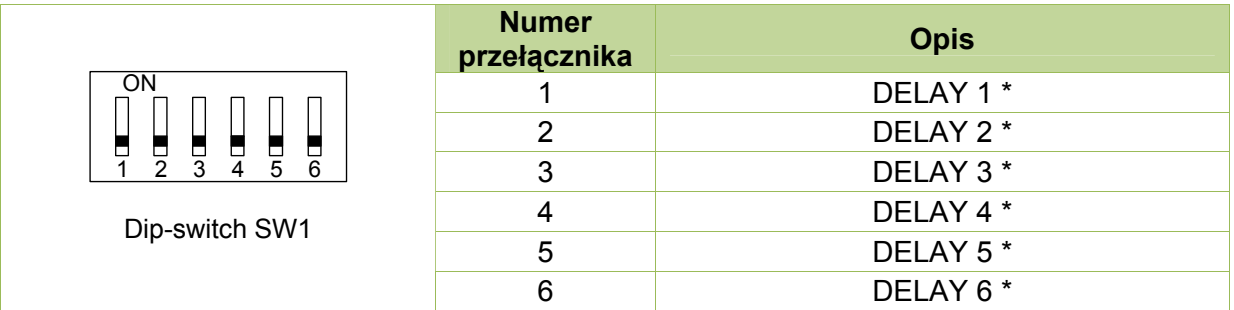

\* Opóźnienie zakodowane w systemie binarnym. Sposób ustawienia – patrz tablice [Tab. 4.1](#page-15-0) i [Tab. 4.2](#page-16-0).

<span id="page-7-0"></span>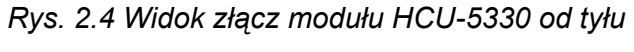

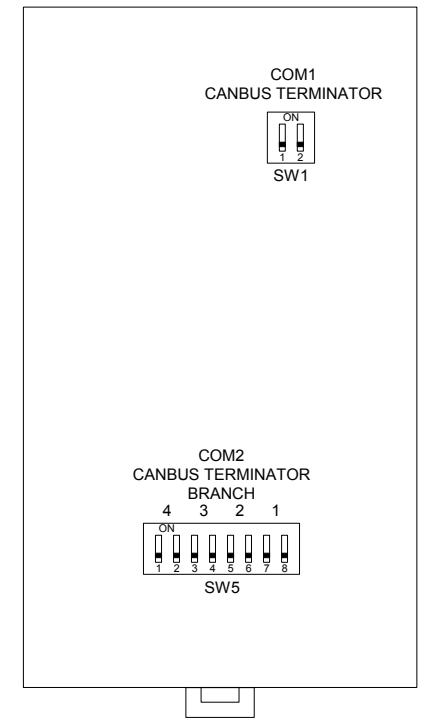

<span id="page-7-1"></span>*Tab. 2.4 Opis przełącznika dip-switch SW1 znajdującego się na płycie tylnej* 

| <b>ON</b>      | <b>Numer</b><br>przełącznika | <b>Opis</b>                       |
|----------------|------------------------------|-----------------------------------|
|                |                              | terminator $120\Omega$ CAN (COM1) |
| Dip-switch SW1 |                              | terminator $150\Omega$ CAN (COM1) |

<span id="page-7-2"></span>*Tab. 2.5 Opis przełącznika dip-switch SW5 znajdującego się na płycie tylnej* 

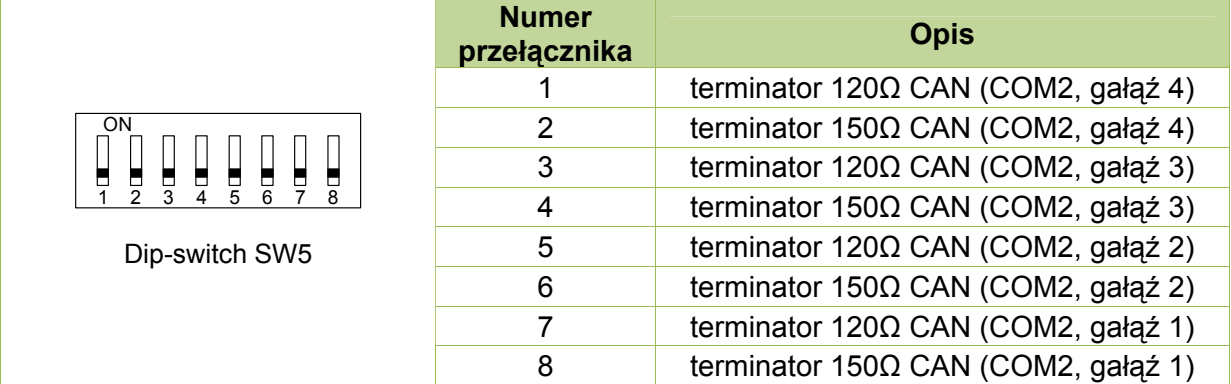

#### <span id="page-8-0"></span>**2.4. Opis diod sygnalizacyjnych**

Na frontowej ściance urządzenia umieszczonych jest pięć diod sygnalizacyjnych. Dioda PWR informuje o załączonym zasilaniu, natomiast pozostałe określają sygnał dominujący (z mastera) docierający do określonej gałęzi. Opis znaczenia diod przedstawiono w tablicy [Tab. 2.6.](#page-8-1) W czasie przesyłania danych diody BRA1 – BRA4 powinny mrugać. Intensywność mrugania zależy od ilości przesyłanych danych. Gdy sygnał dociera z zewnątrz do portu COM1 wówczas zapala się na czerwono dioda D2 (BRA1). Jeśli natomiast dane docierają z zewnątrz na jedną z gałęzi portu COM2 (BRA1, BRA2, BRA3, BRA4), odpowiednia dioda D2-D5 (BRA1-BRA4) mruga na zielono wskazując gałąź dominanta.

<span id="page-8-1"></span>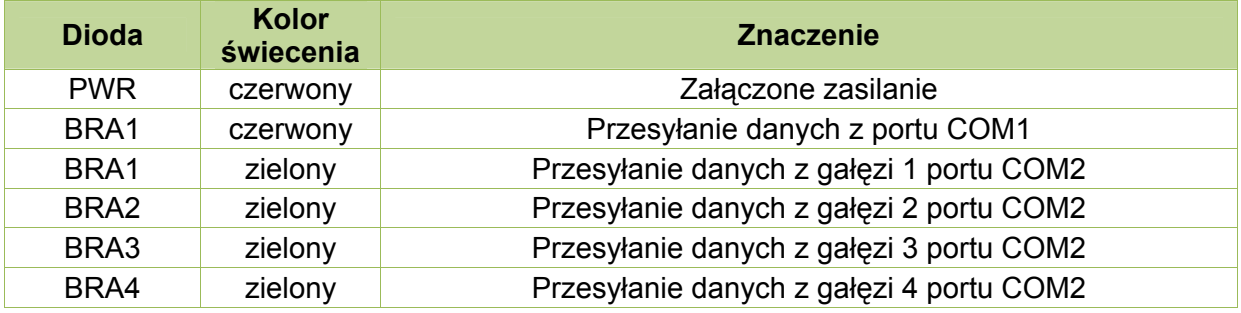

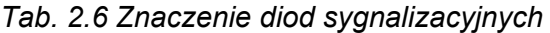

#### **Uwaga!**

Po podłączeniu HUB'a do systemu, w stanie spoczynkowym powinna świecić się tylko dioda czerwona (PWR). Diody BRA1 – BRA4 powinny pozostawać wygaszone. Jeżeli któraś z diod BRA1 – BRA4 świeci się w sposób ciągły, oznacza to błąd w połączeniu kabli transmisyjnych. W takim przypadku należy sprawdzić:

- czy nie są zamienione ze sobą kable CAN\_H i CAN\_L w odpowiedniej gałęzi CAN,

- czy załączone są terminatory linii na nie używanych gałęziach.

#### **Uwaga!**

W czasie transmisji, jeśli diody BRA1 – BRA4 świecą się w sposób ciągły lub ciągły pulsujący, oznacza to niewłaściwe ustawienie opóźnienia, zbyt wysoką prędkość w stosunku do długości linii. W takim przypadku należy sprawdzić:

- czy nie są zamienione przewody CAN\_H z CAN\_L,
	- załączenie terminatorów na obu końcach magistrali CAN,
	- opóźnienie dla danej prędkości od najmniejszego do największego ze skokiem 1 kwantu (patrz [Tab. 4.2](#page-16-0) ),

- jeśli poprzednia operacja nie pomoże należy zestawić połączenie na niższej prędkości,

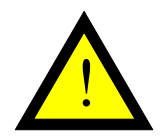

!

#### <span id="page-9-0"></span>**2.5. Wymiary**

Wymiary modułu HCU-5330 zostały pokazane na rysunku [Rys. 2.5](#page-9-1).

<span id="page-9-1"></span>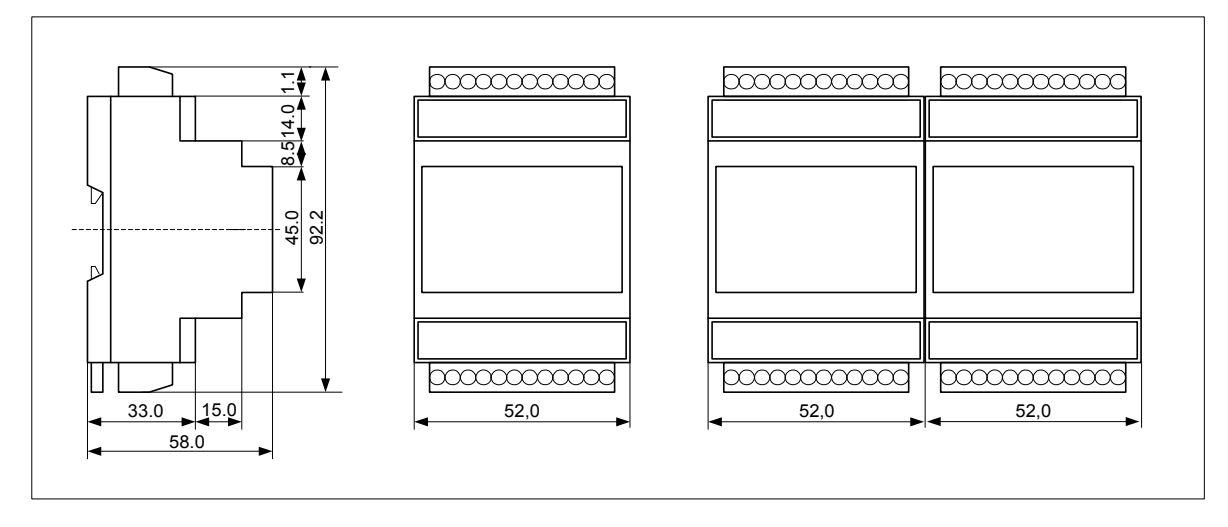

*Rys. 2.5 Wymiary modułu HCU-5330* 

## **3. Montaż**

HUB HCU-5330 umożliwia dystrybucję sygnałów do maksymalnie czterech gałęzi CANBUS. Pomiędzy gałęziami portu COM1 i COM2 zachowana jest separacja galwaniczna. HUB w zależności od potrzeby można skonfigurować na kilka sposobów: jako HUB z separacją, HUB bez separacji, wzmacniacz sygnału (repeter) z separacją, oraz wzmacniacz sygnału (repeater) bez separacji. Jeżeli użytkownik nie ma takiej potrzeby, nie musi wykorzystywać wszystkich gałęzi CANBUS. Wówczas w nie używanych gałęziach należy załączyć terminatory linii, aby uniknąć generowania się sygnałów niepożądanych. Na rysunkach [Rys. 3.1](#page-10-0) - [Rys. 3.4](#page-13-2) przedstawionych jest kilka podstawowych konfiguracji.

<span id="page-10-0"></span>*Rys. 3.1 Sposób połączenia modułu HCU-5330 jako HUB CANBUS na 4 gałęzie CANBUS z separacją galwaniczną pomiędzy COM1 i COM2. Magistrala przechodząca przez COM1 jest przelotową.* 

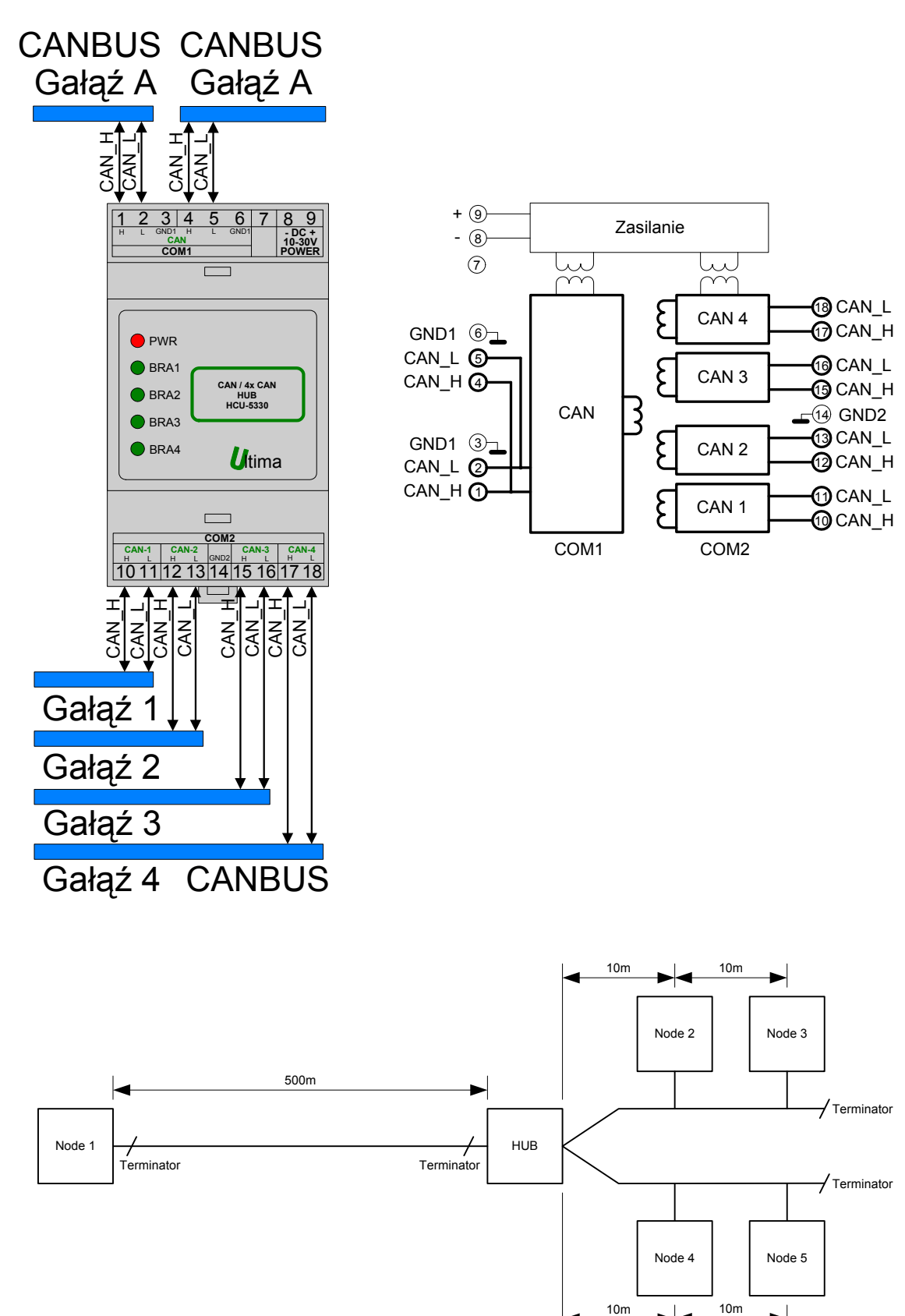

Rys. 3.2 Sposób połączenia modułu HCU-5330 jako HUB CANBUS na 4 gałęzie CANBUS z separacją galwaniczną pomiędzy COM1 i COM2. Magistrala docierająca do COM1 jest końcową.

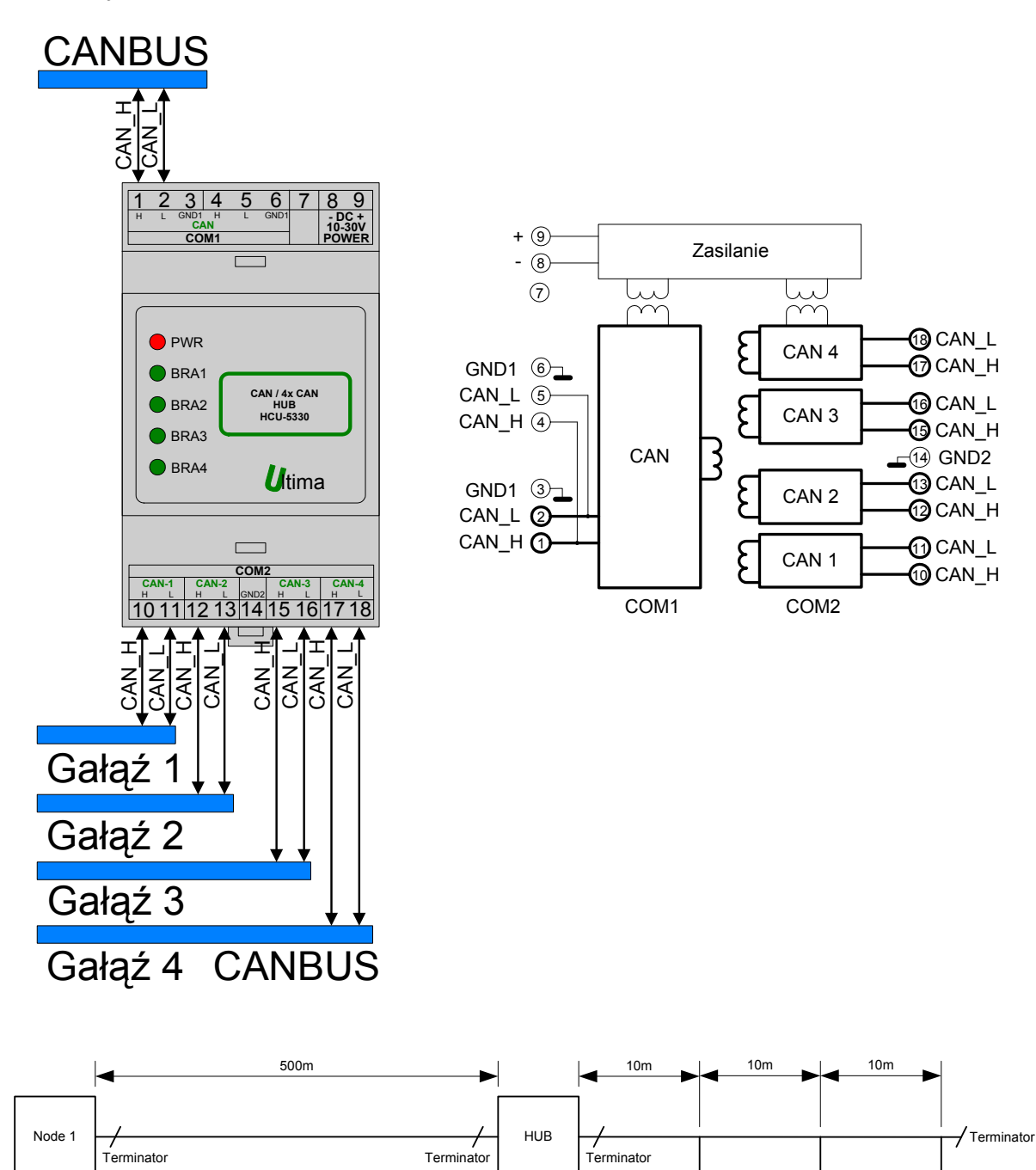

Node 2 | Node 3 | Node 4

Rys. 3.3 Sposób połączenia modułu HCU-5330 jako HUB CANBUS na 3 gałęzie CANBUS bez separacji galwanicznej. Wykorzystany jest jedynie COM2.

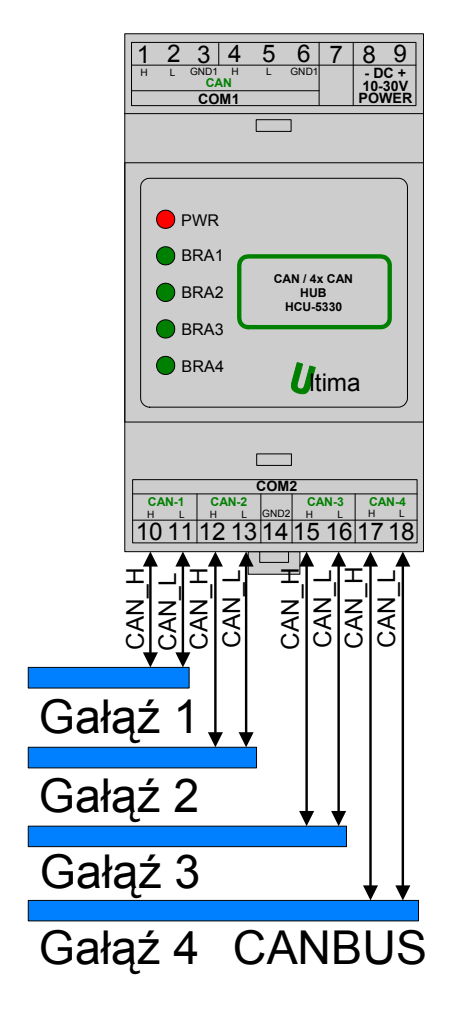

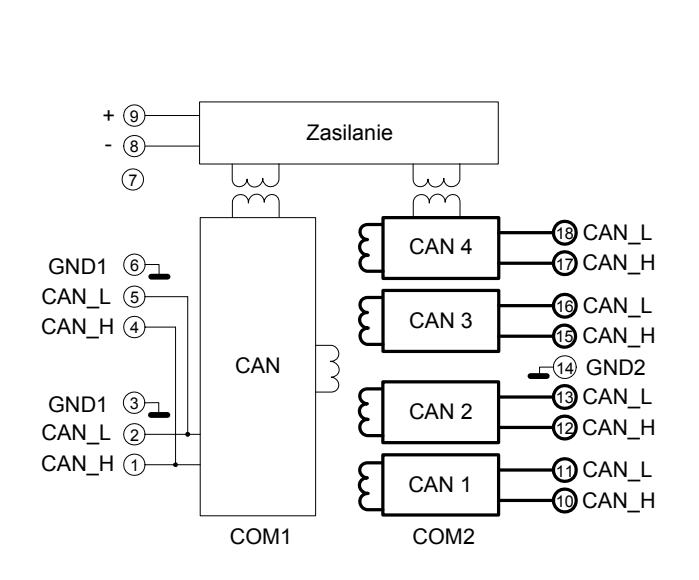

<span id="page-13-0"></span>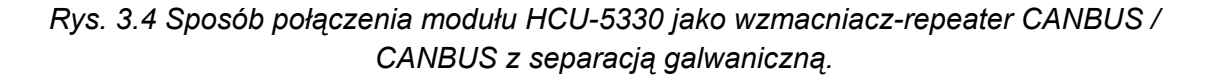

<span id="page-13-2"></span>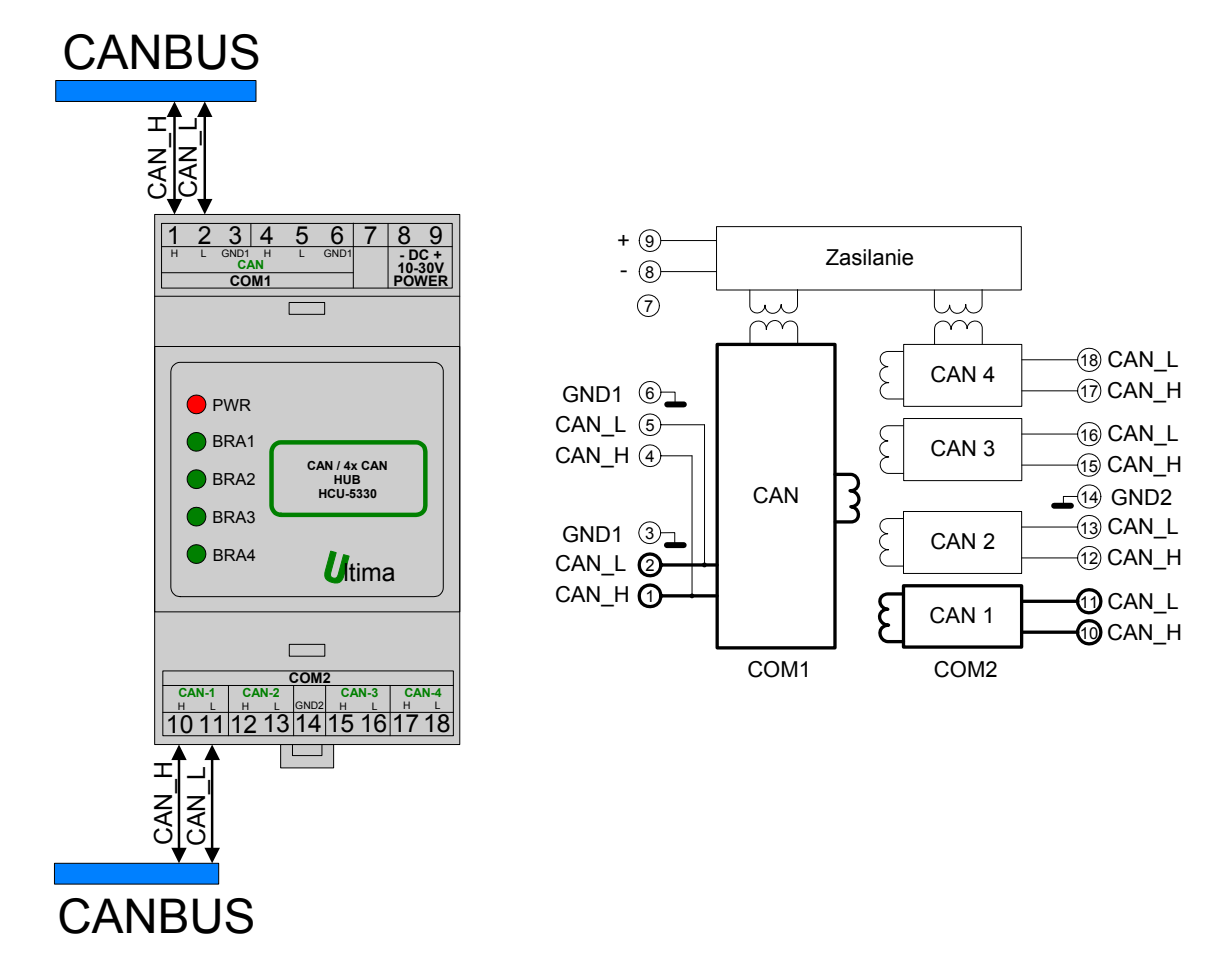

## <span id="page-13-1"></span>**4. Regulacja i użytkowanie**

W sieci CAN wszystkie urządzenia (nody) są ze sobą zsynchronizowane. Zaletą takiego rozwiązania jest możliwość błyskawicznej reakcji każdego z nodów na zapytanie z dowolnego, innego noda. Aby zapewnić synchronizację, nie wolno przekroczyć granicznych czasów propagacji narzuconych poprzez prędkość transmisji. W związku z tym, przy projektowaniu sieci CAN, kluczową sprawą staje się dostosowanie prędkości transmisji do długości linii. Na wykresie [Rys. 4.1](#page-14-0) przedstawiona jest zależność maksymalnej długości magistrali od prędkości transmisji z wykorzystaniem separatora CAN, przy założeniu typowego czasu propagacji linii λ = 5ns/m. Długość magistrali traktowana jest jako odległość pomiędzy dwoma nodami, a nie pomiędzy nodem a separatorem.

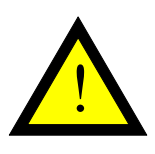

#### **Uwaga!**

Należy mieść świadomość, że wtrącenie dowolnego urządzenia w linię CAN powoduje zwiększenie czasu propagacji sygnału i tym samym skrócenie efektywnej długości linii przy określonej prędkości transmisji.

<span id="page-14-0"></span>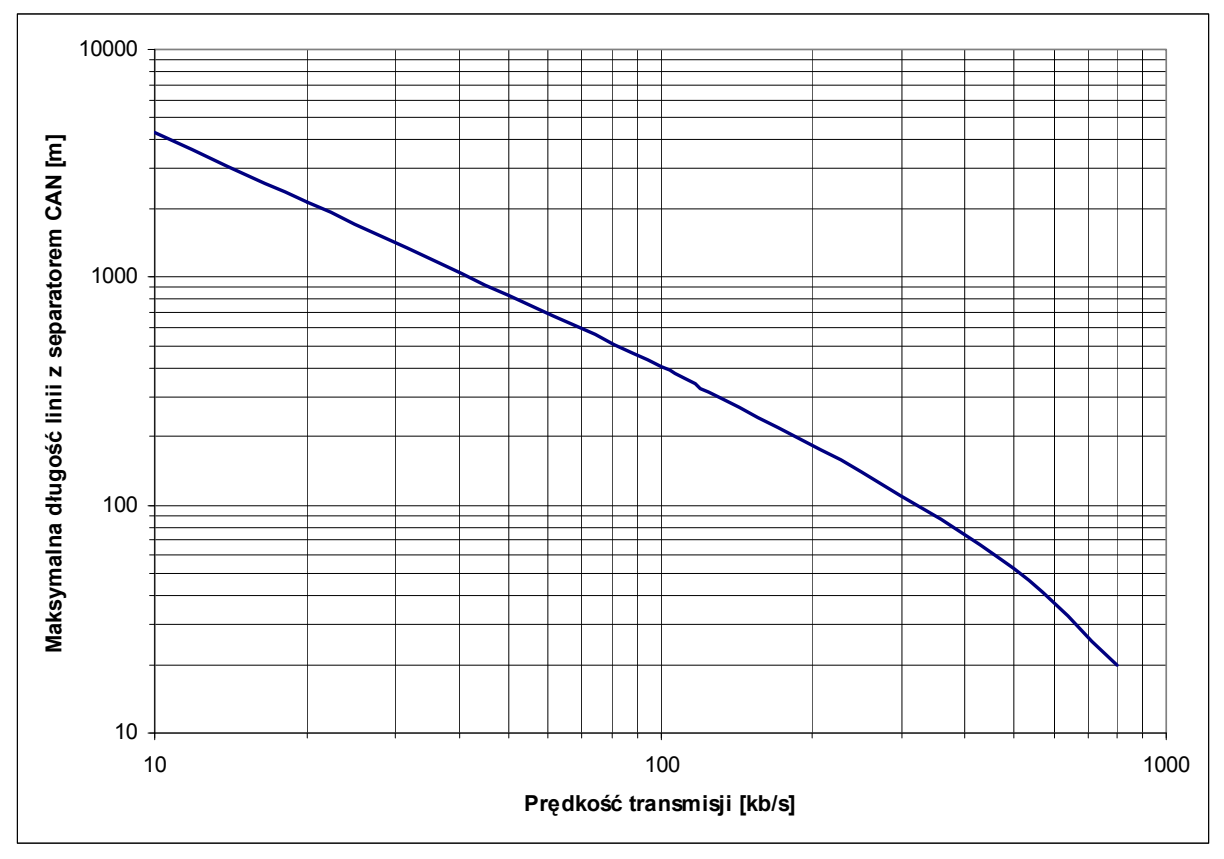

*Rys. 4.1 Zależność maksymalnej długości linii z separatorem CAN od prędkości transmisji.* 

W HUBie identyfikacja sygnałów odbywa się na poziomie bitowym, dlatego do poprawnej pracy wymagane jest dobranie odpowiedniego opóźnienia, po którym sprawdzane są stany wejść. Z jednej strony opóźnienia powinny być jak najkrótsze, aby nie zwiększać zbyt mocno sumarycznego opóźnienia na magistrali CAN. Z drugiej strony, ze względu na to, że sygnały z każdego noda dochodzą do separatora w innym czasie, może zaistnieć konieczność zwiększenia opóźnienia w separatorze w celu poprawnego zidentyfikowania sygnałów wejściowych. Innymi słowy zwiększenie opóźnienia potrzebne będzie, by poczekać na najwolniejszy sygnał docierający do HUBa. Do regulacji opóźnienia służy przełącznik znajdujący się na płycie czołowej (rysunek [Rys. 2.3](#page-6-0)).

W tablicy [Tab. 4.1](#page-15-0) przedstawiono konfigurację opóźnienia w mikrosekundach, natomiast w tablicy [Tab. 4.2](#page-16-0) podane są opóźnienia w kwantach, przy założeniu że bit ma 16 kwantów. Kwant jest jednostką trwania bitu na magistrali CAN. W zależności od konfiguracji urządzeń na jeden bit może składać się od 16 do 20 kwantów. Najczęściej na jeden bit przypada 16 kwantów. W zależności przyjętej konwencji, do konfiguracji użytkownik może wybrać jedną z tablic. Obie tablice są równoważne i dają takie samo opóźnienie. Przy poprawnie dobranej prędkości transmisji do długości linii regulacja opóźnienia w HUBie w większości przypadków nie ma wpływu na synchronizację urządzeń. Dlatego w tabelach kolorem zielonym oznaczone jest sugerowane opóźnienie startowe. Konfigurację należy rozpocząć od ustawienia opóźnienia możliwie najkrótszego - od około 1 kwanta. Jeżeli urządzenia nie zsynchronizują się, należy stopniowo zwiększać opóźnienie co 1 kwant aż do wartości maksymalnej na danej prędkości. Jeśli mimo to transmisja będzie zrywana należy przejść na niższą prędkość i powtórzyć kalibrację. Jeśli nastąpi synchronizacja, należy określić dla jakiego zakresu opóźnień sieć pozostaje w stanie synchronizacji. Następnie należy wybrać opóźnienie o ok. 20% dłuższe od najkrótszego, w którym nastąpiła synchronizacja. Chodzi o to, aby uniknąć przypadkowego rozsynchronizowania, przy zmieniających się warunkach fizycznych sieci takich jak starzenie się sieci, zmiany pojemności przewodów, modyfikacje sieci itp.

| <b>Dipswitch</b> | Ustawienie opóźnienia w mikrosekundch dla różnych prędkości transmisji |                              |                              |                          |                              |                              |                |
|------------------|------------------------------------------------------------------------|------------------------------|------------------------------|--------------------------|------------------------------|------------------------------|----------------|
| 123456           | 500 kb/s                                                               | 250 kb/s                     | 125 kb/s                     | 100 kb/s                 | 50 kb/s                      | 20 kb/s                      | 10 kb/s        |
| 000000           | 0,38                                                                   | 0,38                         | 0,38                         | 0,38                     | 0,38                         | 0,38                         | 0,38           |
| 000001           | 0,63                                                                   | 0,63                         | 0,63                         | 0,63                     | 0,63                         | 0,63                         | 0,63           |
| 000010           | 0,81                                                                   | 0,81                         | 0,81                         | 0,81                     | 0,81                         | 0,81                         | 0,81           |
| 000011           | 1                                                                      | $\mathbf{1}$                 | $\mathbf{1}$                 | $\mathbf{1}$             | $\mathbf{1}$                 | $\mathbf{1}$                 | $\mathbf{1}$   |
| 000100           | 1,19                                                                   | 1,19                         | 1,19                         | 1,19                     | 1,19                         | 1,19                         | 1,19           |
| 000101           | 1,38                                                                   | 1,38                         | 1,38                         | 1,38                     | 1,38                         | 1,38                         | 1,38           |
| 000110           | 1,63                                                                   | 1,63                         | 1,63                         | 1,63                     | 1,63                         | 1,63                         | 1,63           |
| 000111           | 1,81                                                                   | 1,81                         | 1,81                         | 1,81                     | 1,81                         | 1,81                         | 1,81           |
| 001000           | $\overline{a}$                                                         | 2                            | $\overline{\mathbf{c}}$      | 2                        | 2                            | 2                            | 2              |
| 001001           | $\overline{\phantom{a}}$                                               | 2,19                         | 2,19                         | 2,19                     | 2,19                         | 2,19                         | 2,19           |
| 001010           | $\overline{\phantom{a}}$                                               | 2,38                         | 2,38                         | 2,38                     | 2,38                         | 2,38                         | 2,38           |
| 001011           | $\overline{\phantom{a}}$                                               | 2,63                         | 2,63                         | 2,63                     | 2,63                         | 2,63                         | 2,63           |
| 001100           | $\overline{\phantom{a}}$                                               | 2,81                         | 2,81                         | 2,81                     | 2,81                         | 2,81                         |                |
| 001101           | $\overline{\phantom{a}}$                                               | 3                            | 3                            | $\mathsf 3$              | 3                            | $\ensuremath{\mathsf{3}}$    | 2,81<br>3      |
| 001110           |                                                                        | 3,19                         | 3,19                         | 3,19                     |                              | 3,19                         |                |
|                  | $\overline{\phantom{a}}$                                               |                              |                              |                          | 3,19                         |                              | 3,19           |
| 001111           | $\overline{\phantom{a}}$                                               | 3,38                         | 3,38                         | 3,38                     | 3,38                         | 3,38                         | 3,38           |
| 010000           |                                                                        | 3,63                         | 3,63                         | 3,63                     | 3,63                         | 3,63                         | 3,63           |
| 010001           | $\overline{\phantom{a}}$                                               | $\mathbb{L}$                 | $\overline{4}$               | 4                        | 4                            | $\overline{4}$               | $\overline{4}$ |
| 010010           | $\overline{a}$                                                         | $\overline{a}$               | 4,38                         | 4,38                     | 4,38                         | 4,38                         | 4,38           |
| 010011           | $\overline{\phantom{a}}$                                               | $\blacksquare$               | 4,75                         | 4,75                     | 4,75                         | 4,75                         | 4,75           |
| 010100           | $\overline{a}$                                                         | $\mathbf{r}$                 | 5,13                         | 5,13                     | 5,13                         | 5,13                         | 5,13           |
| 010101           | $\blacksquare$                                                         | $\blacksquare$               | 5,5                          | 5,5                      | 5,5                          | 5,5                          | 5,5            |
| 010110           | $\overline{\phantom{a}}$                                               | $\overline{\phantom{a}}$     | 5,88                         | 5,88                     | 5,88                         | 5,88                         | 5,88           |
| 010111           | $\overline{a}$                                                         | $\overline{a}$               | 6,25                         | 6,25                     | 6,25                         | 6,25                         | 6,25           |
| 011000           | $\overline{\phantom{a}}$                                               | $\overline{\phantom{a}}$     | 6,63                         | 6,63                     | 6,63                         | 6,63                         | 6,63           |
| 011001           | $\frac{1}{2}$                                                          | $\frac{1}{2}$                | $\overline{7}$               | 7                        | 7                            | $\overline{7}$               | $\overline{7}$ |
| 011010           | $\overline{\phantom{a}}$                                               | $\blacksquare$               | $\frac{1}{2}$                | 7,38                     | 7,38                         | 7,38                         | 7,38           |
| 011011           | ÷.                                                                     | $\mathcal{L}$                | $\overline{a}$               | 7,75                     | 7,75                         | 7,75                         | 7,75           |
| 011100           | ٠                                                                      | ۰                            | $\overline{\phantom{a}}$     | 8,13                     | 8,13                         | 8,13                         | 8,13           |
| 011101           | $\overline{\phantom{a}}$                                               | $\overline{\phantom{a}}$     | $\qquad \qquad \blacksquare$ | 8,5                      | 8,5                          | 8,5                          | 8,5            |
| 011110           | $\overline{a}$                                                         | L.                           | $\overline{a}$               | 8,88                     | 8,88                         | 8,88                         | 8,88           |
| 011111           | $\overline{\phantom{a}}$                                               | $\overline{\phantom{a}}$     | $\overline{\phantom{a}}$     | $\blacksquare$           | 9,25                         | 9,25                         | 9,25           |
| 100000           | $\overline{\phantom{a}}$                                               | ÷,                           | ÷,                           | $\overline{\phantom{a}}$ | 10                           | 10                           | 10             |
| 100001           | $\overline{\phantom{a}}$                                               | $\overline{a}$               | $\blacksquare$               | $\Box$                   | 11                           | 11                           | 11             |
| 100010           | $\overline{\phantom{a}}$                                               | $\overline{\phantom{a}}$     | $\blacksquare$               | $\overline{\phantom{a}}$ | 12                           | 12                           | 12             |
| 100011           | $\overline{\phantom{a}}$                                               | $\frac{1}{2}$                | $\overline{a}$               | $\overline{\phantom{a}}$ | 13                           | 13                           | 13             |
| 100100           | $\overline{\phantom{a}}$                                               | $\overline{a}$               | $\frac{1}{2}$                | $\overline{\phantom{a}}$ | 14                           | 14                           | 14             |
| 100101           | $\overline{\phantom{a}}$                                               | $\overline{a}$               | ÷,                           | $\mathcal{L}$            | 15                           | 15                           | 15             |
| 100110           | $\overline{\phantom{a}}$                                               | $\overline{\phantom{a}}$     | $\overline{\phantom{a}}$     | $\overline{\phantom{a}}$ | 16                           | 16                           | 16             |
| 100111           | $\frac{1}{2}$                                                          | ÷,                           | $\frac{1}{2}$                | $\overline{\phantom{a}}$ | 17                           | 17                           | 17             |
| 101000           | $\overline{\phantom{0}}$                                               |                              |                              | $\overline{\phantom{a}}$ | 18                           | 18                           | 18             |
| 101001           |                                                                        |                              |                              |                          |                              | 20                           | 20             |
| 101010           | $\overline{a}$                                                         | $\overline{a}$               | ÷,                           | $\mathbf{r}$             | $\sim$                       | 22                           | 22             |
| 101011           | $\overline{\phantom{a}}$                                               | $\overline{a}$               | $\qquad \qquad \blacksquare$ | $\overline{\phantom{a}}$ | $\overline{\phantom{a}}$     | 24                           | 24             |
| 101100           | ä,                                                                     | $\overline{\phantom{a}}$     | ÷,                           | $\mathbf{r}$             | $\overline{\phantom{a}}$     | 26                           | 26             |
| 101101           | $\overline{\phantom{a}}$                                               | $\overline{\phantom{a}}$     | $\overline{\phantom{a}}$     | $\overline{\phantom{a}}$ | $\overline{\phantom{a}}$     | 28                           | 28             |
| 101110           | $\overline{\phantom{a}}$                                               | $\overline{\phantom{a}}$     | $\qquad \qquad \blacksquare$ | $\overline{\phantom{a}}$ | $\overline{\phantom{a}}$     | 30                           | 30             |
| 101111           | ä,                                                                     | L.                           | $\overline{a}$               | $\overline{a}$           | $\overline{\phantom{a}}$     | 32                           | 32             |
| 110000           | $\overline{\phantom{a}}$                                               | $\overline{\phantom{a}}$     | $\frac{1}{2}$                | $\overline{\phantom{a}}$ | $\blacksquare$               | 34                           | 34             |
| 110001           | ÷,                                                                     | $\frac{1}{2}$                | $\frac{1}{2}$                | $\overline{\phantom{a}}$ | $\overline{\phantom{a}}$     | 36                           | 36             |
| 110010           | $\overline{\phantom{a}}$                                               | $\blacksquare$               | $\qquad \qquad \blacksquare$ | $\overline{\phantom{a}}$ | $\overline{\phantom{a}}$     | 38                           | 38             |
| 110011           | ä,                                                                     | $\overline{a}$               | ÷,                           | $\mathbf{r}$             | $\overline{\phantom{a}}$     | 40                           | 40             |
| 110100           | $\overline{\phantom{a}}$                                               | $\overline{\phantom{a}}$     | $\overline{\phantom{m}}$     | $\overline{\phantom{a}}$ | $\qquad \qquad \blacksquare$ | 42                           | 42             |
| 110101           | $\overline{\phantom{a}}$                                               | $\overline{\phantom{a}}$     | $\overline{a}$               | $\overline{\phantom{a}}$ | $\overline{a}$               | 44                           | 44             |
| 110110           | $\overline{a}$                                                         | $\overline{a}$               | $\overline{a}$               | $\overline{a}$           | $\overline{a}$               | 46                           | 46             |
| 110111           | $\overline{\phantom{a}}$                                               | $\overline{\phantom{a}}$     | $\qquad \qquad \blacksquare$ | $\overline{\phantom{a}}$ | $\overline{\phantom{a}}$     | $\overline{\phantom{a}}$     | 50             |
| 111000           | ÷,                                                                     | ÷,                           | ÷,                           | $\overline{\phantom{a}}$ | ÷,                           | $\overline{\phantom{a}}$     | 55             |
| 111001           | $\overline{\phantom{a}}$                                               | $\blacksquare$               | $\overline{\phantom{a}}$     | $\overline{\phantom{a}}$ | $\overline{\phantom{a}}$     | $\overline{\phantom{a}}$     | 60             |
| 111010           | $\blacksquare$                                                         | $\overline{\phantom{a}}$     | $\overline{\phantom{a}}$     | $\overline{\phantom{a}}$ | $\overline{\phantom{a}}$     | $\overline{\phantom{a}}$     | 65             |
| 111011           | $\overline{\phantom{0}}$                                               | $\qquad \qquad \blacksquare$ | $\overline{\phantom{0}}$     | $\overline{\phantom{a}}$ | $\overline{\phantom{a}}$     | $\qquad \qquad \blacksquare$ | 70             |
| 111100           | $\overline{a}$                                                         | $\overline{a}$               | $\overline{a}$               | $\overline{a}$           | $\overline{a}$               | $\overline{a}$               | 75             |

<span id="page-15-0"></span>*Tab. 4.1 Konfiguracja opóźnienia w HUBie w mikrosekundach.* 

111101 - | - | - | - | - | - | 80 111110 | - | - | - | - | - | - | 85 111111 - | - | - | - | - | - | 90

| <b>Dipswitch</b> | Ustawienie opóźnienia w kwantach dla różnych prędkości transmisji |                                          |                                            |                                    |                                            |                          |                      |
|------------------|-------------------------------------------------------------------|------------------------------------------|--------------------------------------------|------------------------------------|--------------------------------------------|--------------------------|----------------------|
| 123456           | 500 kb/s                                                          | 250 kb/s                                 | 125 kb/s                                   | 100 kb/s                           | 50 kb/s                                    | 20 kb/s                  | 10 kb/s              |
| 000000           | 3.                                                                | 1,5                                      | 0,75                                       | 0,6                                | 0,3                                        | 0, 12                    | 0,06                 |
| 000001           | 5                                                                 | 2,5                                      | 1,25                                       | 1                                  | 0,5                                        | 0,2                      | 0,1                  |
| 000010           | 6,5                                                               | 3,25                                     | 1,63                                       | 1,3                                | 0,65                                       | 0,26                     | 0,13                 |
| 000011           | 8                                                                 | $\overline{4}$                           | $\overline{2}$                             | 1,6                                | 0,8                                        | 0,32                     | 0, 16                |
| 000100           | 9,5                                                               | 4,75                                     | 2,38                                       | 1,9                                | 0,95                                       | 0,38                     | 0, 19                |
| 000101           | 11                                                                | 5,5                                      | 2,75                                       | 2,2                                | 1,1                                        | 0,44                     | 0,22                 |
| 000110           | 13                                                                | 6,5                                      | 3,25                                       | 2,6                                | 1,3                                        | 0,52                     | 0,26                 |
| 000111           | 14,5                                                              | 7,25                                     | 3,63                                       | 2,9                                | 1,45                                       | 0,58                     | 0,29                 |
| 001000           | $\overline{\phantom{a}}$                                          | 8                                        | $\overline{4}$                             | 3,2                                | 1,6                                        | 0.64                     | 0,32                 |
| 001001           | L.                                                                | 8,75                                     | 4,38                                       | 3,5                                | 1,75                                       | 0,7                      | 0,35                 |
| 001010           | $\overline{\phantom{a}}$<br>$\overline{a}$                        | 9,5                                      | 4,75                                       | 3,8                                | 1,9                                        | 0.76                     | 0,38                 |
| 001011           |                                                                   | 10,5                                     | 5,25                                       | 4,2<br>4,5                         | 2,1                                        | 0,84                     | 0,42                 |
| 001100           | $\overline{\phantom{a}}$<br>$\mathcal{L}$                         | 11,25<br>12                              | 5,63<br>6                                  | 4,8                                | 2,25<br>2,4                                | 0,9                      | 0,45<br>0,48         |
| 001101<br>001110 | $\overline{\phantom{a}}$                                          | 12,75                                    | 6,38                                       | 5,1                                | 2,55                                       | 0,96<br>1,02             | 0,51                 |
| 001111           | $\overline{\phantom{a}}$                                          | 13,5                                     | 6,75                                       | 5,4                                | 2,7                                        | 1,08                     | 0,54                 |
| 010000           | $\overline{a}$                                                    | 14,5                                     | 7,25                                       | 5,8                                | 2,9                                        | 1,16                     | 0,58                 |
| 010001           | $\overline{\phantom{a}}$                                          | $\blacksquare$                           | 8                                          | 6,4                                | 3,2                                        | 1,28                     | 0,64                 |
| 010010           | $\overline{\phantom{a}}$                                          | $\overline{\phantom{a}}$                 | 8,75                                       | $\overline{7}$                     | 3,5                                        | 1,4                      | 0,7                  |
| 010011           | $\overline{\phantom{a}}$                                          | $\overline{\phantom{a}}$                 | 9,5                                        | 7,6                                | 3,8                                        | 1,52                     | 0,76                 |
| 010100           | $\overline{\phantom{a}}$                                          | $\overline{\phantom{a}}$                 | 10,25                                      | 8,2                                | 4,1                                        | 1,64                     | 0,82                 |
| 010101           | $\frac{1}{2}$                                                     | $\qquad \qquad \blacksquare$             | 11                                         | 8,8                                | 4,4                                        | 1,76                     | 0,88                 |
| 010110           | $\mathbf{r}$                                                      | $\sim$                                   | 11,75                                      | 9.4                                | 4,7                                        | 1,88                     | 0,94                 |
| 010111           | L.                                                                | L.                                       | 12,5                                       | 10                                 | 5                                          | $\mathbf{2}$             | $\blacktriangleleft$ |
| 011000           | $\overline{\phantom{a}}$                                          | $\overline{\phantom{a}}$                 | 13,25                                      | 10,6                               | 5,3                                        | 2,12                     | 1,06                 |
| 011001           | $\overline{\phantom{a}}$                                          | $\overline{\phantom{a}}$                 | 14                                         | 11,2                               | 5,6                                        | 2,24                     | 1,12                 |
| 011010           | $\overline{\phantom{a}}$                                          | $\overline{\phantom{a}}$                 | $\overline{\phantom{a}}$                   | 11,8                               | 5,9                                        | 2,36                     | 1,18                 |
| 011011           | $\overline{\phantom{a}}$                                          | $\overline{\phantom{a}}$                 | $\overline{\phantom{a}}$                   | 12,4                               | 6,2                                        | 2,48                     | 1,24                 |
| 011100           | $\mathbf{r}$                                                      | $\overline{a}$                           | $\overline{a}$                             | 13                                 | 6,5                                        | 2,6                      | 1,3                  |
| 011101           | $\overline{\phantom{a}}$                                          | $\overline{\phantom{a}}$                 | $\overline{\phantom{a}}$                   | 13,6                               | 6,8                                        | 2,72                     | 1,36                 |
| 011110           | $\overline{\phantom{a}}$                                          | $\overline{a}$                           | $\overline{\phantom{a}}$                   | 14,2                               | 7,1                                        | 2,84                     | 1,42                 |
| 011111           | $\overline{\phantom{a}}$                                          | $\overline{\phantom{a}}$                 | $\overline{\phantom{a}}$                   | $\blacksquare$                     | 7,4                                        | 2,96                     | 1,48                 |
| 100000           | $\overline{\phantom{a}}$                                          | $\overline{\phantom{a}}$                 | $\overline{\phantom{a}}$                   | $\overline{\phantom{a}}$           | 8                                          | 3,2                      | 1,6                  |
| 100001           |                                                                   | $\frac{1}{2}$                            | $\frac{1}{2}$                              | $\blacksquare$                     | 8,8                                        | 3,52                     | 1,76                 |
| 100010<br>100011 | $\overline{\phantom{a}}$<br>$\mathcal{L}$                         | $\overline{\phantom{a}}$<br>$\mathbf{r}$ | $\overline{\phantom{a}}$<br>$\mathcal{L}$  | $\overline{\phantom{a}}$<br>$\sim$ | 9,6<br>10,4                                | 3,84<br>4,16             | 1,92<br>2,08         |
| 100100           | $\overline{\phantom{a}}$                                          | $\overline{\phantom{a}}$                 | $\overline{\phantom{a}}$                   | $\overline{\phantom{a}}$           | 11,2                                       | 4,48                     | 2,24                 |
| 100101           | $\mathcal{L}$                                                     | $\overline{a}$                           | $\mathcal{L}$                              | $\sim$                             | 12                                         | 4,8                      | 2,4                  |
| 100110           | $\overline{\phantom{a}}$                                          | $\overline{\phantom{a}}$                 | $\overline{\phantom{a}}$                   | $\overline{\phantom{a}}$           | 12,8                                       | 5,12                     | 2,56                 |
| 100111           | $\overline{\phantom{a}}$                                          | $\overline{\phantom{a}}$                 | $\overline{\phantom{a}}$                   | $\overline{\phantom{a}}$           | 13,6                                       | 5,44                     | 2,72                 |
| 101000           | $\overline{a}$                                                    | $\overline{a}$                           | L.                                         | L.                                 | 14,4                                       | 5,76                     | 2,88                 |
| 101001           | $\overline{\phantom{a}}$                                          | $\blacksquare$                           | $\overline{\phantom{a}}$                   | $\overline{\phantom{a}}$           | $\blacksquare$                             | 6,4                      | 3,2                  |
| 101010           | $\overline{\phantom{a}}$                                          | $\overline{\phantom{a}}$                 | ÷,                                         | $\sim$                             | $\overline{a}$                             | 7,04                     | 3,52                 |
| 101011           | $\overline{\phantom{a}}$                                          | $\overline{\phantom{a}}$                 | $\overline{\phantom{a}}$                   | $\overline{\phantom{a}}$           | $\overline{\phantom{a}}$                   | 7,68                     | 3,84                 |
| 101100           | $\overline{\phantom{a}}$                                          | $\overline{\phantom{a}}$                 | $\overline{\phantom{a}}$                   | $\blacksquare$                     | $\overline{\phantom{a}}$                   | 8,32                     | 4,16                 |
| 101101           | $\blacksquare$                                                    | $\overline{\phantom{a}}$                 | ۰                                          | $\blacksquare$                     | $\blacksquare$                             | 8,96                     | 4,48                 |
| 101110           | $\sim$                                                            | $\tilde{\phantom{a}}$                    | $\overline{\phantom{a}}$                   | $\overline{\phantom{a}}$           | $\overline{\phantom{a}}$                   | 9,6                      | 4,8                  |
| 101111           | L.                                                                | L.                                       | L.                                         | $\mathbb{Z}^2$                     | L.                                         | 10,24                    | 5,12                 |
| 110000           | $\overline{\phantom{a}}$                                          | $\overline{\phantom{a}}$                 | $\overline{\phantom{a}}$                   | $\blacksquare$                     | $\overline{\phantom{a}}$                   | 10,88                    | 5,44                 |
| 110001           | $\overline{\phantom{a}}$                                          | $\overline{\phantom{a}}$                 | $\overline{\phantom{a}}$                   | $\overline{\phantom{a}}$           | $\overline{a}$                             | 11,52                    | 5,76                 |
| 110010           | $\overline{\phantom{a}}$                                          | $\overline{\phantom{a}}$                 | $\overline{\phantom{a}}$                   | $\overline{\phantom{a}}$           | $\overline{\phantom{a}}$                   | 12,16                    | 6,08                 |
| 110011           | $\overline{\phantom{a}}$                                          | $\overline{\phantom{a}}$                 | $\overline{\phantom{a}}$                   | $\blacksquare$                     | $\overline{\phantom{a}}$                   | 12,8                     | 6,4                  |
| 110100           | $\overline{\phantom{a}}$                                          | $\overline{\phantom{a}}$                 | $\overline{\phantom{a}}$                   | $\overline{\phantom{a}}$           | $\overline{\phantom{a}}$                   | 13,44                    | 6,72                 |
| 110101           | $\overline{\phantom{a}}$                                          | $\overline{\phantom{a}}$                 | $\overline{\phantom{a}}$                   | $\overline{\phantom{a}}$           | $\overline{\phantom{a}}$                   | 14,08                    | 7,04                 |
| 110110           | $\overline{\phantom{a}}$                                          | $\mathbf{r}$                             | $\overline{\phantom{a}}$                   | $\blacksquare$                     | $\frac{1}{2}$                              | 14,72                    | 7,36                 |
| 110111           | $\overline{\phantom{a}}$                                          | $\overline{\phantom{a}}$                 | $\overline{\phantom{a}}$                   | $\blacksquare$                     | $\overline{\phantom{a}}$                   | $\sim$                   | 8                    |
| 111000           | $\overline{\phantom{a}}$                                          | $\overline{\phantom{a}}$                 | $\overline{\phantom{a}}$                   | $\overline{\phantom{a}}$           | $\overline{\phantom{a}}$                   | $\overline{\phantom{a}}$ | 8,8                  |
| 111001           |                                                                   | $\qquad \qquad \blacksquare$             | $\overline{\phantom{a}}$                   | $\overline{\phantom{a}}$           | $\overline{\phantom{a}}$                   | $\overline{\phantom{a}}$ | 9,6                  |
| 111010           | $\overline{\phantom{a}}$<br>$\overline{a}$                        | $\overline{\phantom{a}}$<br>$\mathbf{r}$ | $\overline{\phantom{a}}$<br>$\overline{a}$ | $\blacksquare$<br>L,               | $\overline{\phantom{a}}$<br>$\overline{a}$ | $\blacksquare$<br>L.     | 10,4                 |
| 111011<br>111100 | $\overline{\phantom{a}}$                                          | $\overline{\phantom{a}}$                 | $\overline{\phantom{a}}$                   | $\overline{\phantom{a}}$           | $\overline{\phantom{a}}$                   | $\overline{\phantom{a}}$ | 11,2<br>12           |
| 111101           | $\mathcal{L}$                                                     | $\mathcal{L}$                            | $\mathcal{L}$                              | $\mathbf{r}$                       | $\overline{\phantom{a}}$                   | $\mathcal{L}$            | 12,8                 |
| 111110           | $\overline{\phantom{a}}$                                          | $\overline{\phantom{a}}$                 | $\overline{\phantom{a}}$                   | $\blacksquare$                     | ۰                                          | $\overline{\phantom{a}}$ | 13,6                 |
| 111111           | $\overline{\phantom{a}}$                                          | $\overline{\phantom{a}}$                 | ÷,                                         | $\mathbf{r}$                       | $\overline{\phantom{a}}$                   | $\overline{\phantom{a}}$ | 14,4                 |

<span id="page-16-0"></span>*Tab. 4.2 Konfiguracja opóźnienia w HUBie w kwantach* 

Aby dopasować gałęzie magistrali CAN należy na obu jej końcach załączyć terminatory linii. W HUB'ie terminatory linii znajdują się na płycie głównej. Dostępne są po zdjęciu części mocującej obudowy (tylnej pokrywy). W tablicy [Tab. 4.3](#page-17-0) przedstawiony jest sposób konfiguracji portu COM1, natomiast w tablicy [Tab. 4.4](#page-17-1) przedstawiony jest sposób załączania terminatora linii portu COM2. Zalecany sposób zakończenia linii CAN przedstawiony jest na rysunkach [Rys. 4.2](#page-18-1) i [Rys. 4.3.](#page-18-2) W konfiguracji sieciowej załączany jest jedynie terminator w urządzeniu znajdującym się na początku linii CAN oraz w urządzeniu na końcu linii – najbardziej odległym. W pozostałych urządzeniach terminatory powinny być wyłączone.

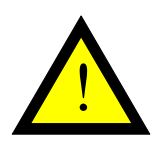

#### **Uwaga!**

Zabronione jest jednoczesne załączanie par przełączników 1-2, 3-4, 5-6, 7-8. Jednoczesne załączenie ich niepotrzebnie obciąża linię CAN, skracając jej zasięg i zwiększając stopę błędów.

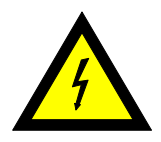

#### **Ostrzeżenie!**

Dla napowietrznych linii CAN zaleca się stosowanie przy urządzeniach dodatkowych odgromników serii OPR-5320 w celu ochrony urządzeń przed wyładowaniami atmosferycznymi.

*Tab. 4.3 Opis konfiguracji terminatorów linii portu COM1* 

<span id="page-17-0"></span>

| Znaczenie ustawień przełącznika SW1: 1 – ON, 0 – OFF |  |                        |  |  |  |
|------------------------------------------------------|--|------------------------|--|--|--|
|                                                      |  | <b>Terminator COM1</b> |  |  |  |
|                                                      |  | wyłączony              |  |  |  |
|                                                      |  | załączone 150 $\Omega$ |  |  |  |
|                                                      |  | załączone 120 $\Omega$ |  |  |  |
|                                                      |  | nie dozwolony          |  |  |  |

#### *Tab. 4.4 Opis konfiguracji terminatorów linii portu COM2*

<span id="page-17-1"></span>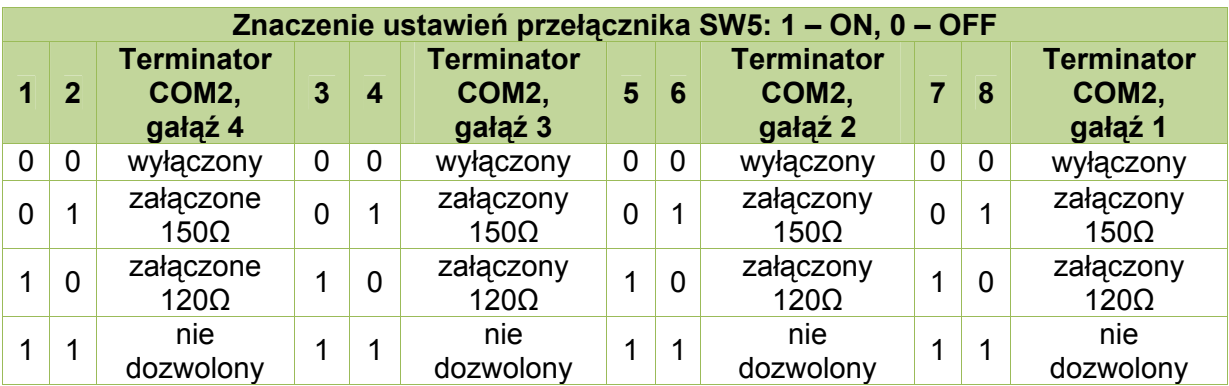

<span id="page-18-1"></span><span id="page-18-0"></span>*Rys. 4.2 Sposób zakończenia linii CAN w konfiguracji punkt-punkt* 

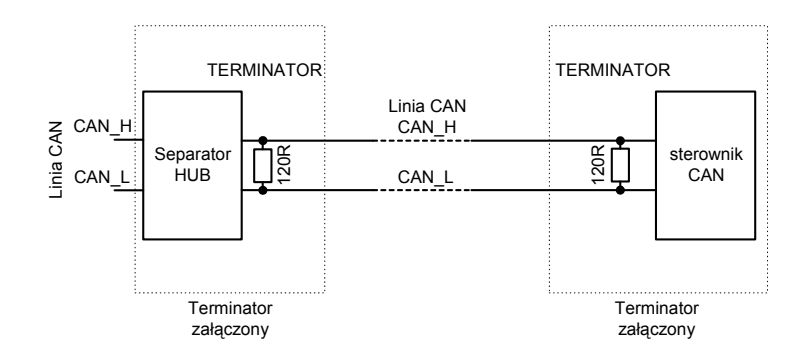

*Rys. 4.3 Sposób zakończenia linii CAN w konfiguracji sieciowej* 

<span id="page-18-2"></span>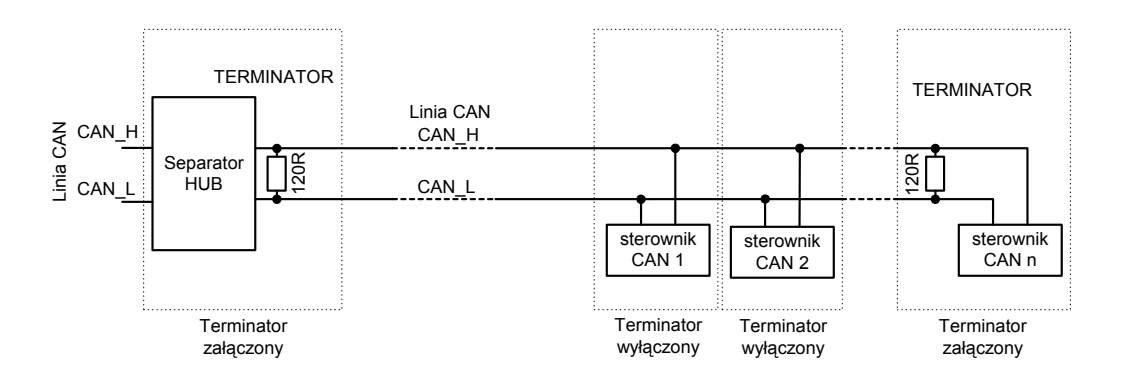

## **5. Dane kontaktowe**

#### **Adres:**

ULTIMA

Ul. Okrężna 1

81-822 Sopot

**Tel./fax. -** +48(058) 341 16 61

**Tel. -** +48(058) 555 71 49

**e-mail:** [ultima@ultima-automatyka.pl](mailto:ultima@ultima-automatyka.pl)

**Adres internetowy:** [www.ultima-automatyka.pl](http://www.ultima-automatyka.pl/)